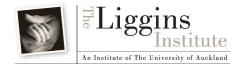

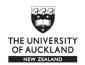

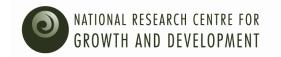

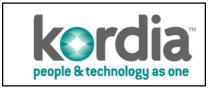

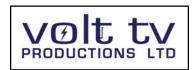

# **LENScience Senior Biology Seminar Series**

Student Update Number 3 – May 20<sup>th</sup> 2009

#### In this issue:

- Seminar 1 discussion
- Seminar 2 reading
- Finding your way in the wiki

# **Seminar 1 Discussion**

Hopefully you have all had your school sessions about the discussion questions. Thanks to the schools and students who contributed to the Wiki Discussion:

- Alfriston College
- Fiordland College
- Kristin School
- Onehunga High School
- St Hilda's Collegiate
- Waiuku College
- Wellington East Girls' College

There are some good questions and good thinking that is coming from that discussion.

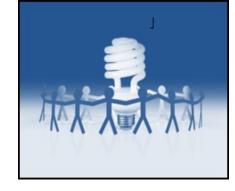

Almost all of the original questions were addressed on the day in the seminar. You can download and review the seminar from the <u>Seminar Page</u>.

# Seminar 2 - Aneuploidy - what's happening?

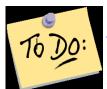

Seminar 2 is coming up next week. This week you should be <u>reading the seminar paper</u>, answering the focus questions and preparing questions for the seminar. The seminar team is a combination of scientists and clinicians from Fertility Associates, led by Dr Richard Fisher, the foremost spokesperson on fertility issues in New Zealand. The Liggins Institute and Fertility Associates are partners in research into Reproductive Technologies.

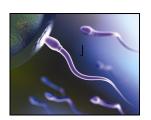

Thanks to Chris Pope of Whangarei Boys' High School for starting the questions off for Seminar 2.

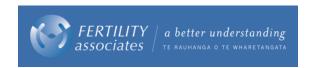

# Feeling lost in the wiki?

Each seminar is only 3 clicks away from the main page of the wiki.

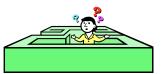

# Start here! http://lens.auckland.ac.nz

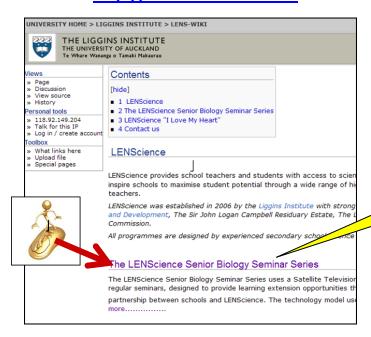

## Click 1:

The main page links to all the LENScience e-learning programmes - yours is here

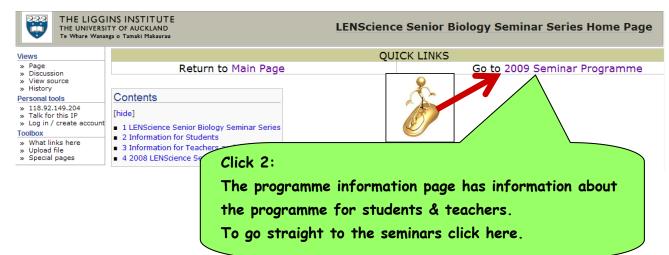

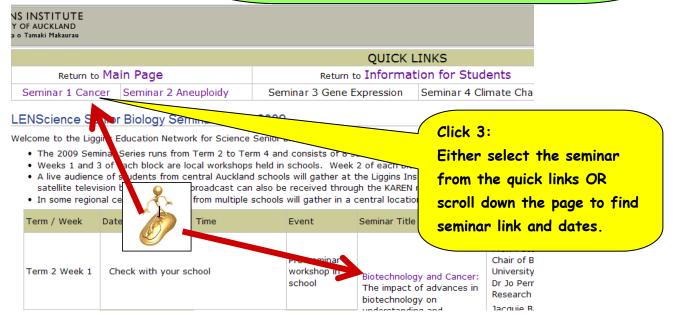

#### Finding your way around each seminar Each seminar is set up the same way..... Quick Links take you directly to the main page, seminar discussion page or seminar question page. Do not use the discussion page herethat is part of the format of this site—we cannot change it but please do not use it. Use this...... SEARCH LENS WIKI FOR 3 INSTITUTE Y OF AUCKLAND ga o Tamaki Makaurau **Aneuploidy and Related Biotechnologies** Return to 2009 Series Main Page Go to Aneuploid Discussion Page Pot a question for the seminar here Personal tools Contents: Contents Log in / create account Click on any of these headings to take Toolbox What links here Upload file Special pages 1 Aneuploidy and Related Biotechnologies you to that part of the page. ■ 1.1 The Seminar Paper and Questions ■ 1.2 Post a question for the seminar ■ 1.3 Seminar Chat ■ 1.4 The Challenge Questions ■ 1.5 Links to your school programme Links take you to downloads 3 Assisted Reproductive Technologies Research: The Liggins Institute - Fertility As (like the seminar papers) and ■ 4 Useful Links and References to Online Papers pages like the questions page. Aneuploidy and Related Biotechnologies

The Seminar Paper and Questions

- Download the seminar paper here and read this in preparation for your gool workshop prior to the seminar on May 28th.
- Download the seminar questions here. Use the focus questions here. to help you as you read the paper.

#### Post a question for the seminar

If you would like to ask a question about the seminar paper please click here. Questions will be answered during the seminar.

#### Seminar Chat

- To enter the online live chat please click here. These questions will be answered during the seminar, either during the chat, or the broadcast.
- Please use the School Login to enter the date.

Seminar Chat is only live at the time of the seminar. You can look at it and see the instructions before the seminar, but you will ONLY see chat apart DURING the live event. The Chat is hosted by teachers.

# Finding your way around the question and discussion pages.

### Step 1:

You must log in to access edit rights on the discussion and questions pages.

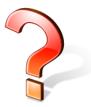

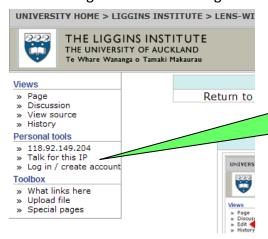

Login here using your school login (please see your teacher for your school name and password).

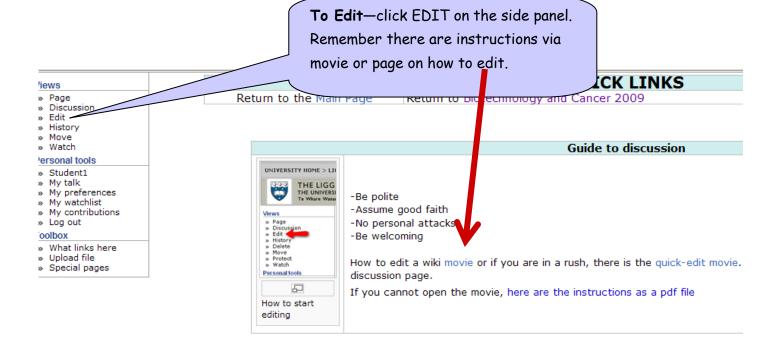

For help email ligginsinfo@auckland.ac.nz

# **LENScience**

Bringing Schools and Scientists Together

http://lens.auckland.ac.nz